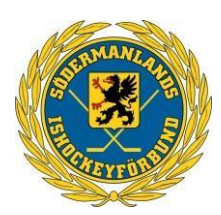

### **SÖDERMANLANDS ISHOCKEYFÖRBUND**

# **Protokoll Styrelsemöte nr 7**

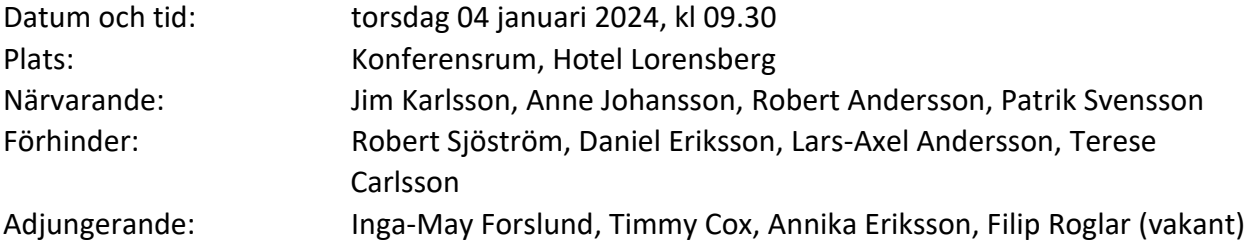

#### **1. Mötets öppnande**

Jim hälsade alla välkomna och förklarade mötet öppnat.

#### **2. Val av Justerare**

Till justerare valdes Anne Johansson förutom ordföranden.

# **3. Fastställande av dagordning**

Dagordningen godkändes.

#### **4. Föregående protokoll**

Föregående protokoll beslut gicks igenom och godkändes.

#### **5. Svenska Ishockeyförbundets vision 2030**

- Vi gick igenom fokusområdena så att vi kan prioritera i linje med dem.

#### **6. Incitamentsmodell Hockeykontoren Nationellt.**

- Hur ligger vi till? Det visar sig att vi ligger mycket bra till att införa vårt Hockeykontor jämförelse med de andra regionerna,

- Vad återstår att göra på kort sikt respektive lång sikt? Alla kommittéer planera att föra över de administrativa uppgifterna till Hockeykontoret. För att i och med nästa säsong så ska all administration vara på plats.

#### **7. Inför säsongen 24/25**

- Vilka kompetenser behöver vi få in i SöIF? (styrelse, arvoderade personer). Här fördes en öppen diskussion, inget bestämmdes.

#### **8. Ekonomi**

Rapporterades att arbete förs för att överföra all bokföring till Hockeykontoret.

#### **9. Statusrapporter kommittéer**

Denna punkt utgick

- Funktionärskommittén
- Tävlingskommittén
- Utbildningskommittén
- Distriktslagskommittén7510038519 (e) Signerat PS, JK, AJ

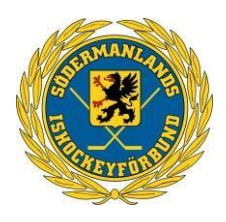

• Dam/Flickkommittén

# **8 Övriga frågor**

#### **9 Nästa möte**

19 februar0i, 17.30, konferensrum Scaniarinken.

#### **11 Mötet avslutas**

Jim avslutar mötet och tackar för engagemanget.

# Verifikat

Transaktion 09222115557510038519

## Dokument

Protokoll Styrelsemöte Nr 7 240103 Huvuddokument 2 sidor Startades 2024-02-05 15:53:06 CET (+0100) av Patrik Svensson (PS) Färdigställt 2024-02-06 08:08:34 CET (+0100)

#### Signerare

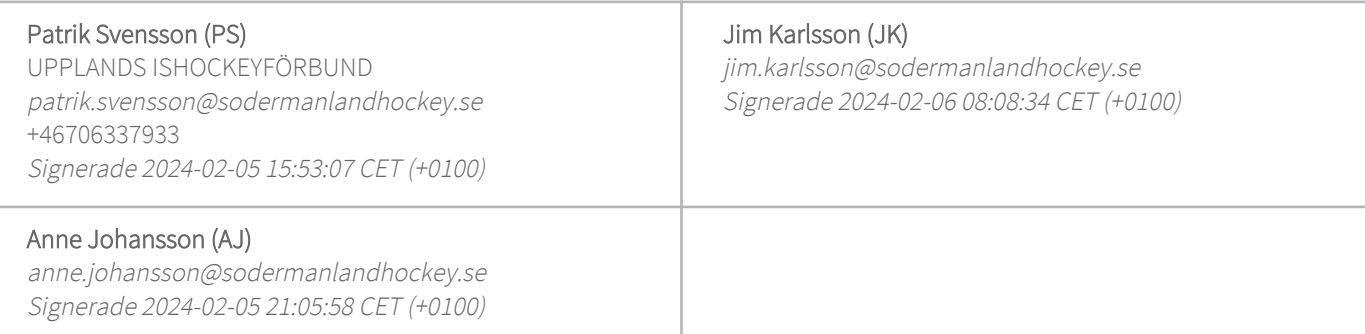

Detta verifikat är utfärdat av Scrive. Information i kursiv stil är säkert verifierad av Scrive. Se de dolda bilagorna för mer information/bevis om detta dokument. Använd en PDF-läsare som t ex Adobe Reader som kan visa dolda bilagor för att se bilagorna. Observera att om dokumentet skrivs ut kan inte integriteten i papperskopian bevisas enligt nedan och att en vanlig papperutskrift saknar innehållet i de dolda bilagorna. Den digitala signaturen (elektroniska förseglingen) säkerställer att integriteten av detta dokument, inklusive de dolda bilagorna, kan bevisas matematiskt och oberoende av Scrive. För er bekvämlighet tillhandahåller Scrive även en tjänst för att kontrollera dokumentets integritet automatiskt på: https://scrive.com/verify

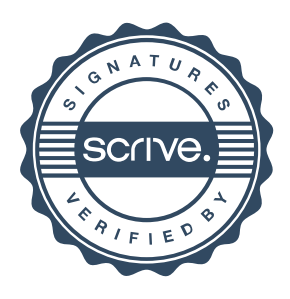